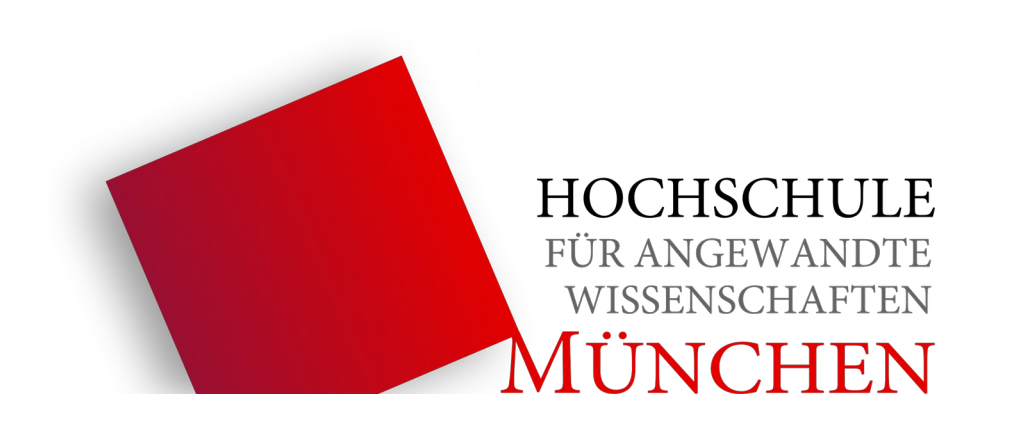

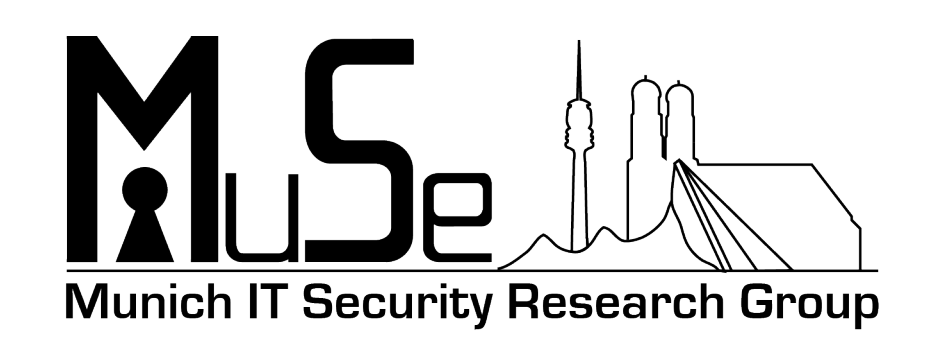

#### Sicherheitsanalyse der TLS-Konfiguration von SMTP-Installationen

*Bachelorarbeit*

Thomas Maier

# Einführung

- Sicherheitsziele bei SMTP
- Entwicklung von TLS
- Frage:

*Wie sicher ist TLS bei Mailservern konfiguriert?*

• Suche einer Antwort: *Scan von vielen Mailservern + Auswertung!*

# Inhalt

- Problematiken von TLS
- Verwandte Arbeiten
- Datenerhebung
- Evaluierung
- Zusammenfassung
- Ausblick

#### Problematiken von TLS

- Vertrauensverhältnis zu CAs
- Schwache Cipher Suites
	- NULL Cipher Suites

TLS\_NULL\_WITH\_NULL TLS\_RSA\_WITH\_NULL\_MD5 TLS\_DH\_anon\_WITH\_RC4\_128\_MD5

– Export Cipher Suites

TLS\_RSA\_EXPORT\_WITH\_RC2\_CBC\_40\_MD5

• Schwachstellen (z.B. Heartbleed)

### Problematiken von TLS (bei SMTP)

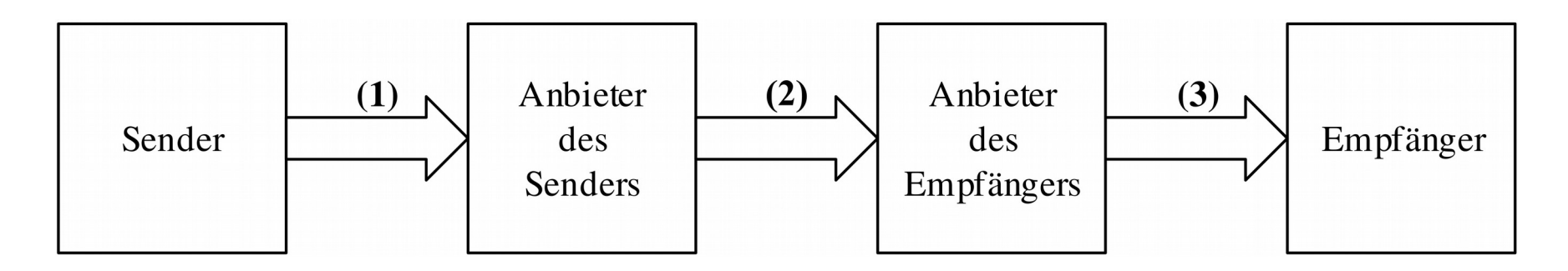

- Kontrolle über Transportverschlüsselung
- TLS-Unterstützung
- Selbstsignierte Zertifikate / Unbekannte CAs
- Lösung
	- Inter Mail Provider Trust (IMPT)
	- DNS-based Authentication of Named Entities (DANE)

#### DANE

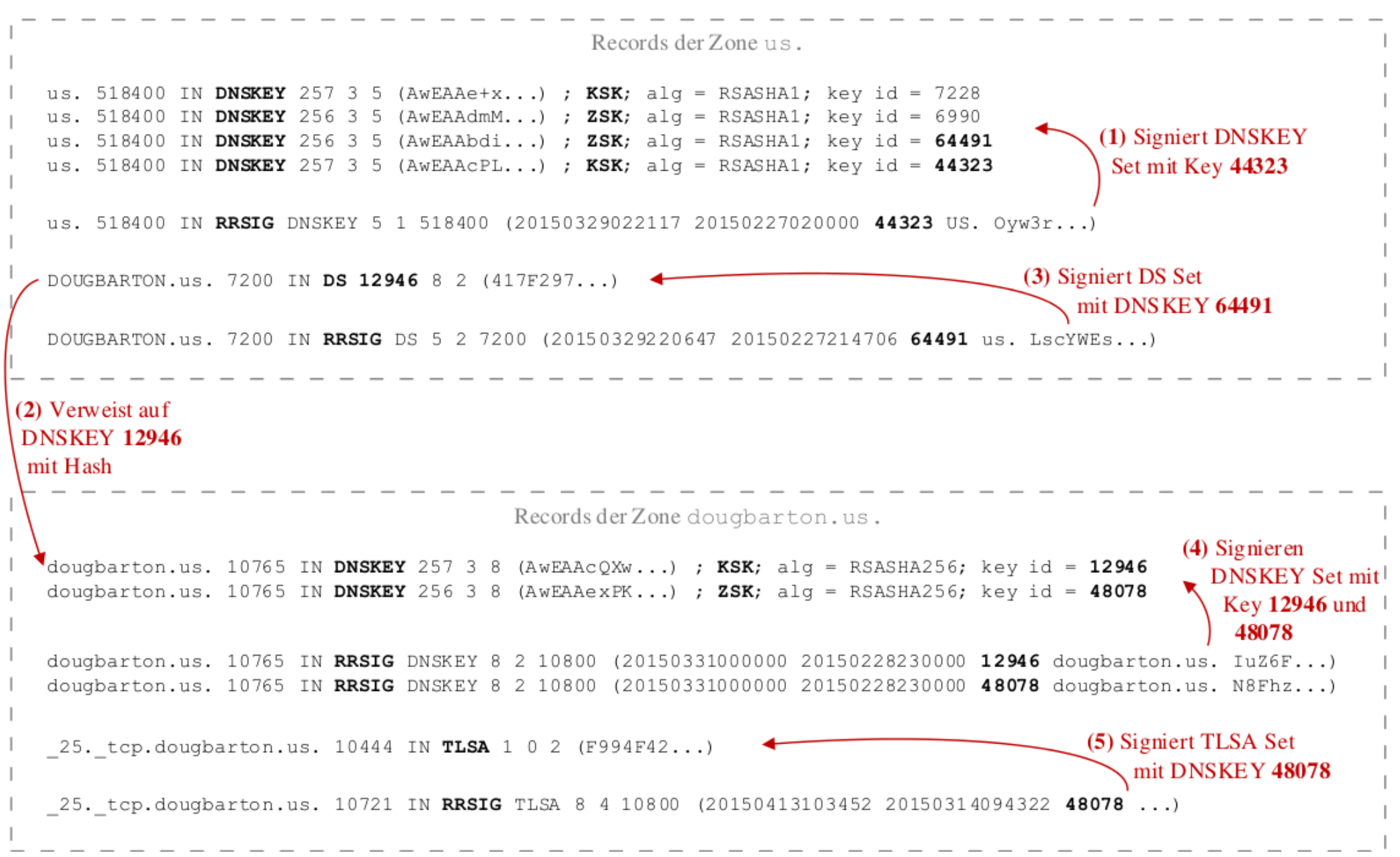

#### Verwandte Arbeiten

- TLS-Untersuchungen: Nur für HTTP vorhanden
- Qualys SSL Labs
	- SSL Server Test (Web-Interface)
	- SSL Server Rating Guide (Rating-System)
	- SSL Labs API
	- SSL Pulse
- SSLyze

#### Datenerhebung

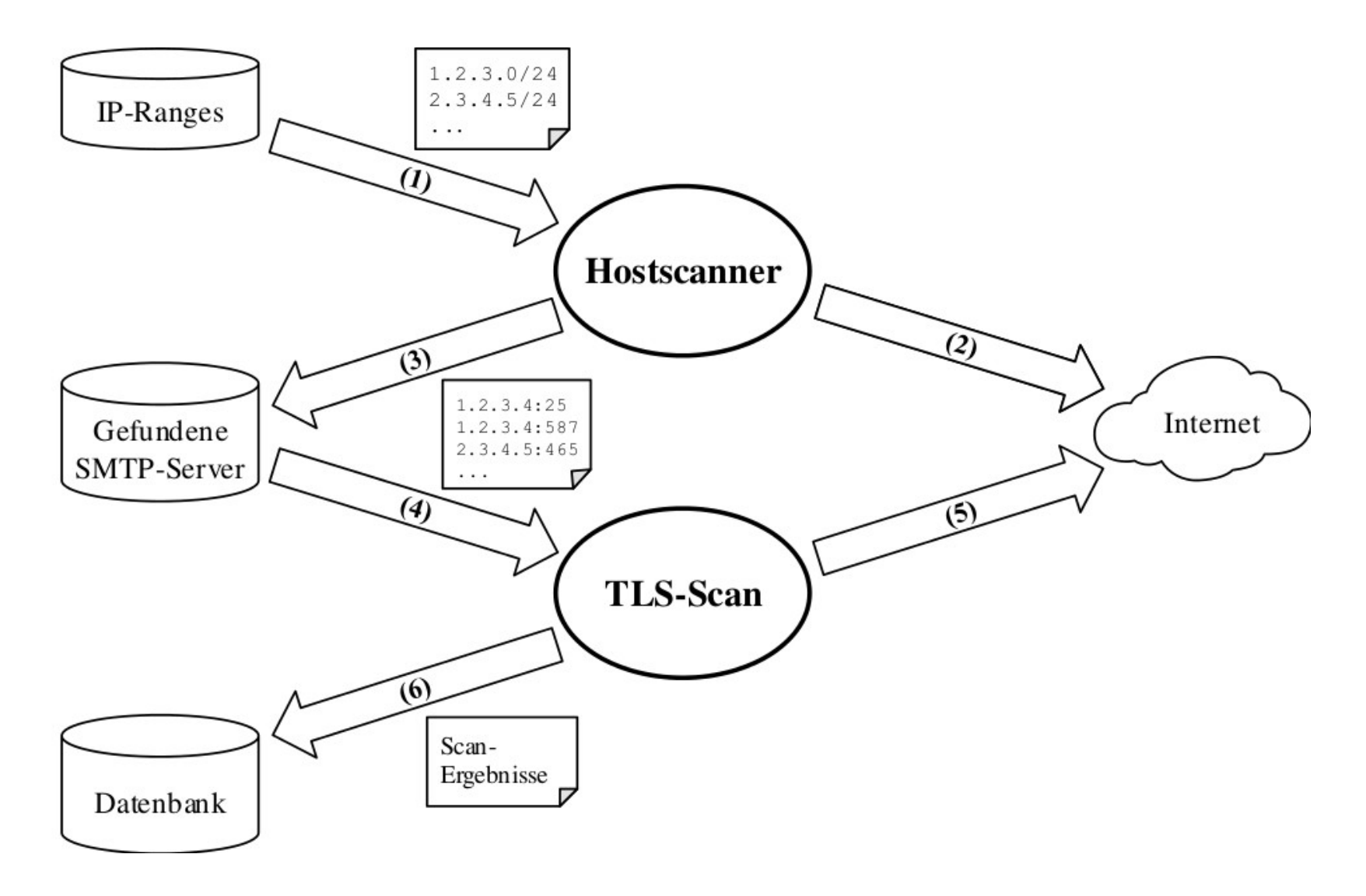

### Datenerhebung

- Empfehlungen ZMap-Paper
- Server (KVM, 16 GB RAM, 2,6 GHz x4)
- Organisatorisches
	- Munich IT Security Research Group (MuSe)
	- Fakultät für Informatik
	- Hochschule München
	- Leibniz-Rechenzentrum (LRZ)
	- Deutsches Forschungsnetz (DFN)

### Datenerhebung

- Dauer
	- 30.000 Zielsysteme: ~ 14 Stunden
	- $-18,7$  Mio. Zielsysteme:  $-23$  Jahre
	- 50.000 Zielsysteme: ~ 23 Stunden
- 
- -
- Einschränkung auf Deutschland

Insgesamt gefunden: ~ 900.000 Zielsysteme Davon überprüft: 50.000 Zielsysteme

#### Evaluierung

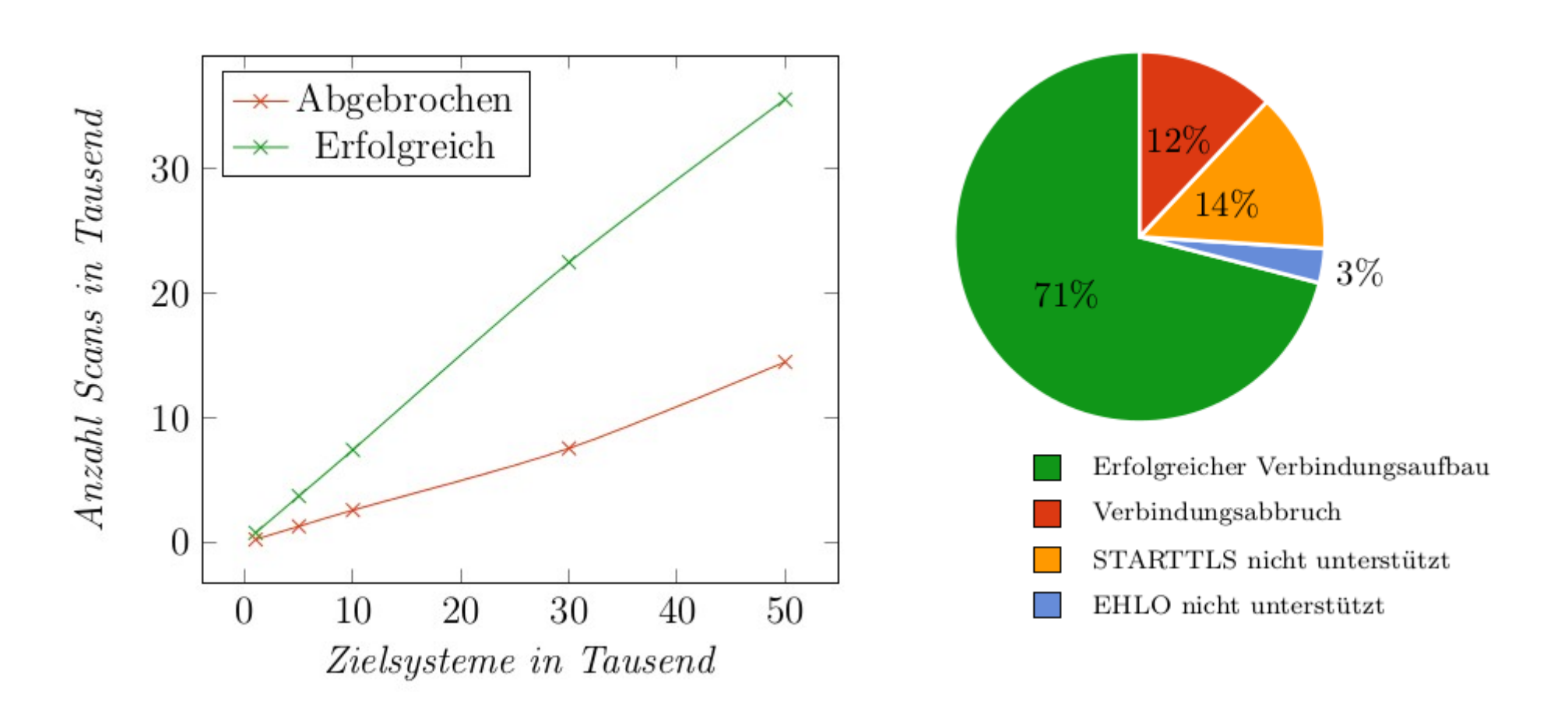

### Evaluierung - Zertifikate

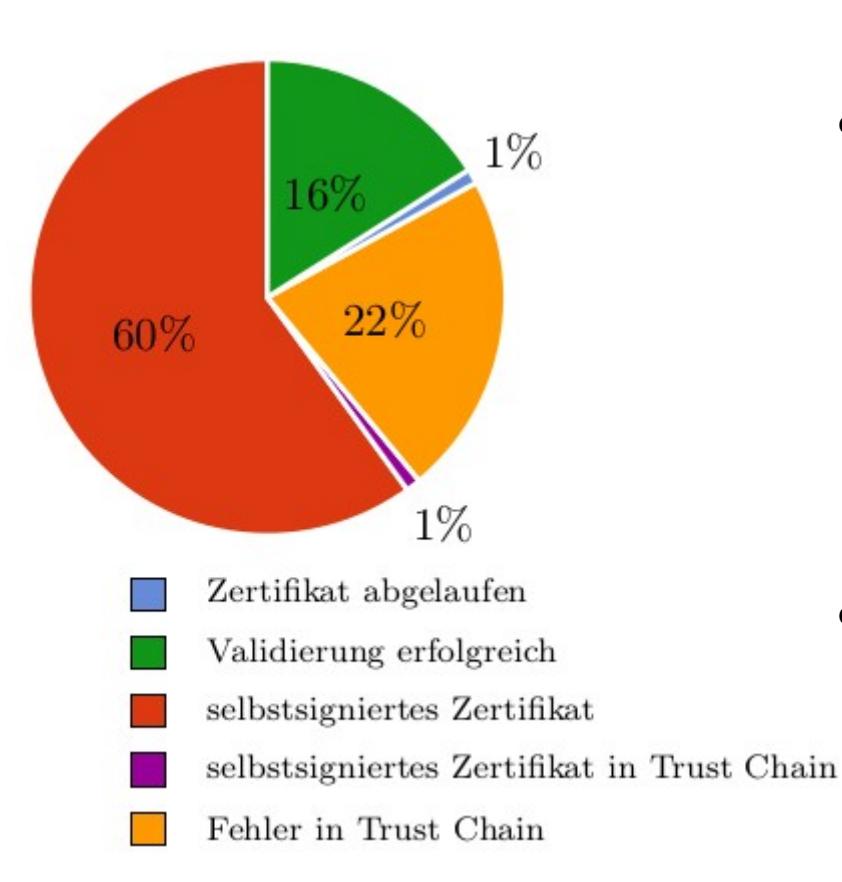

- X.509-Validierung
	- Hier: 84% nicht validierbar
	- SSL Pulse: 5,2% nicht validierbar
- DANE: 3 / 35.535 erfolgreich!

### Evaluierung - Zertifikate

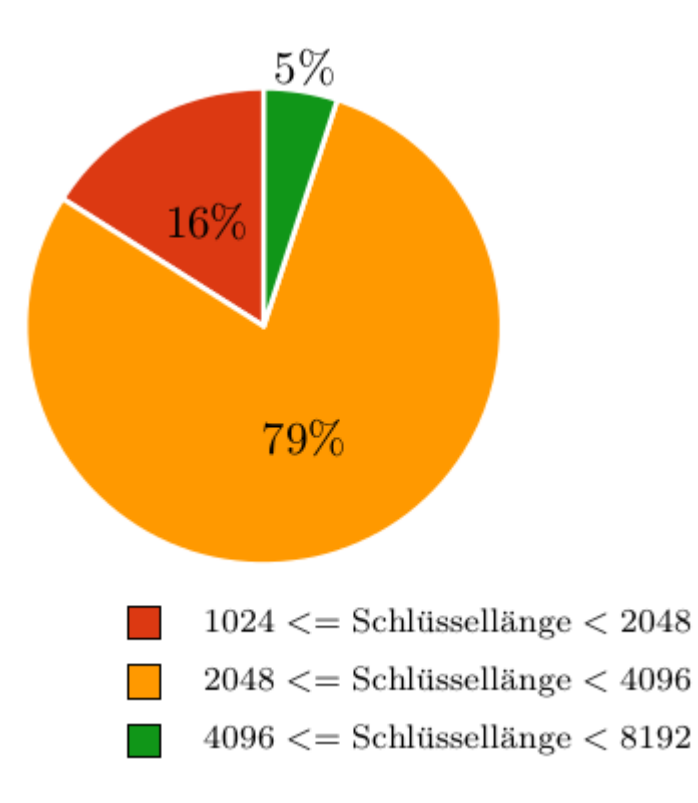

- NIST-Empfehlung: 2048 Bit
- Zu einem Großteil eingehalten
- Mittelwert hier: 1985 Bit

#### Evaluierung – Zertifikate

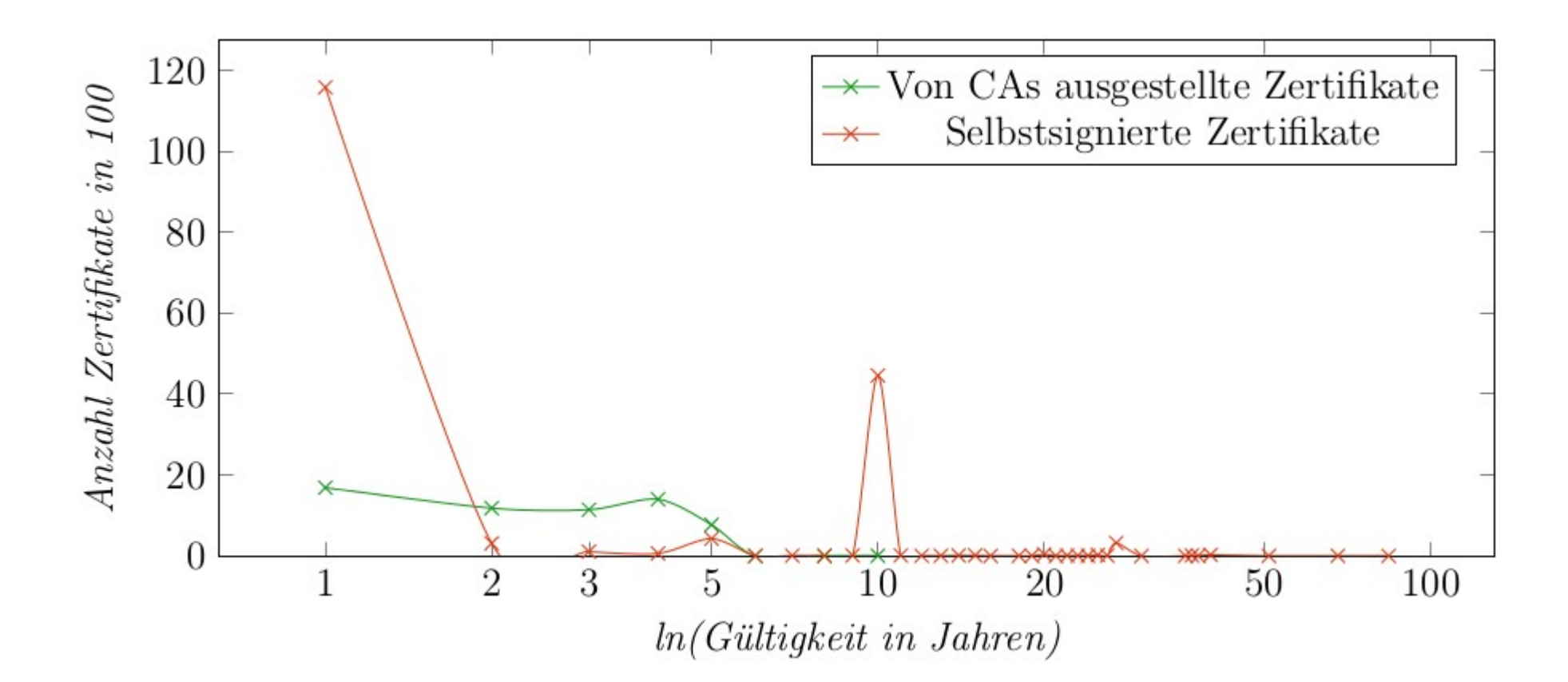

#### Evaluierung – TLS-Versionen

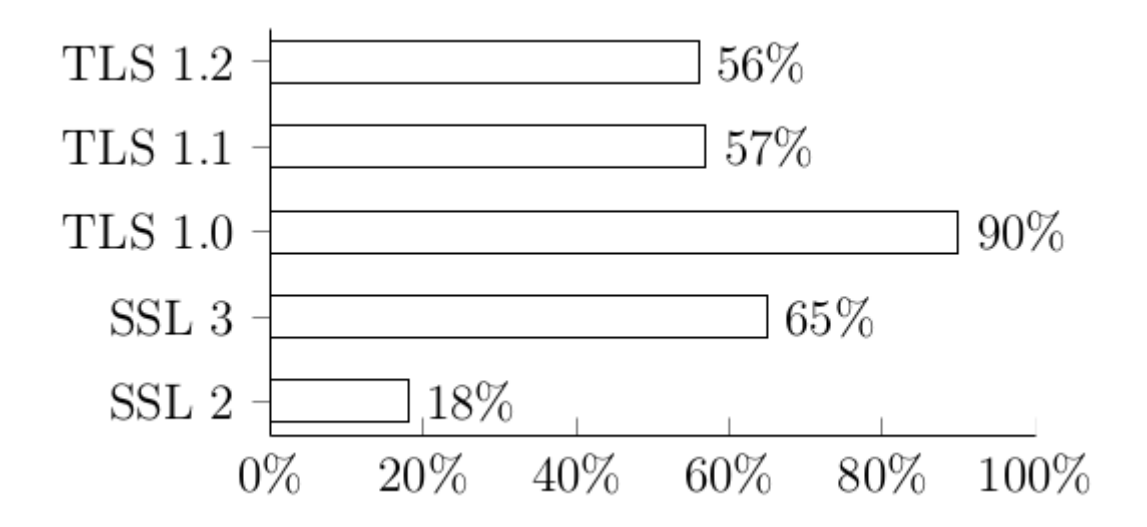

### Evaluierung – Cipher Suites

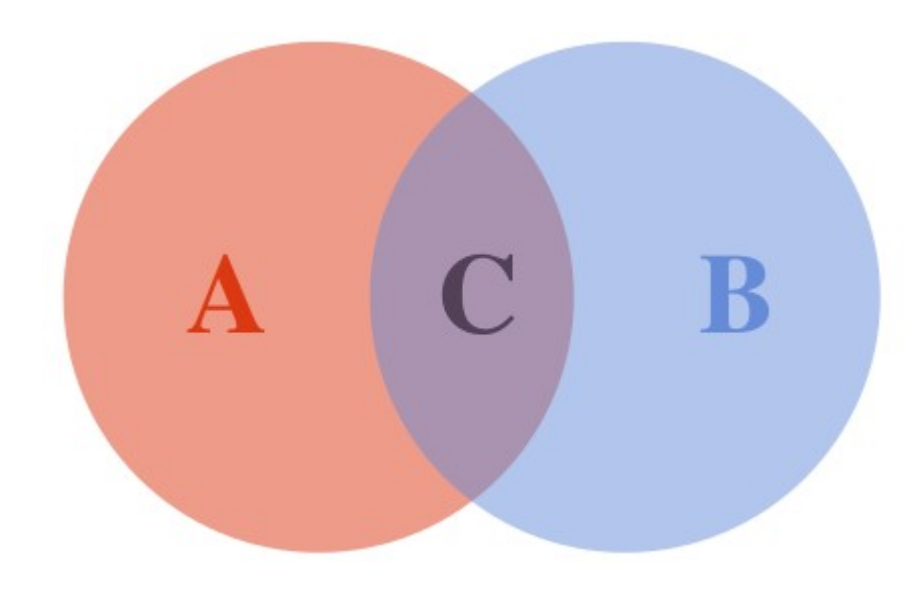

- A: Mindestens eine BSI-CS
- B: Mindestens eine Nicht-BSI-CS
- $A \setminus B$ : Nur BSI-CS (0,34%)
- $\cdot$  B \ A: Nur Nicht-BSI-CS (90,73%)
- $\bullet$  C = A  $\cap$  B: BSI-CS und Nicht-BSI-CS (8,93%)
- B: 99,66% halten sich **nicht** komplett an BSI!

#### Zusammenfassung

- Nur wenige vorhandene Projekte
- Lange Laufzeiten
- Frage: *Wie sicher ist TLS bei (deutschen) Mailservern konfiguriert?*
- Antwort:

*Beim Abgleich mit Empfehlungen und im Vergleich zu HTTP: Nein!*

### Ausblick

- Globale Datenerhebungen
- Regelmäßige Ausführung
- Weitere Überprüfungen
	- TLS-Versionen, z.B. *Wie oft unterstützt ein Zielsystem nur SSL 2 und 3?*
	- Cipher Suites
	- Zertifikate

#### Ende

- Vielen Dank für Ihre Aufmerksamkeit
- Zeit für Fragen :-)

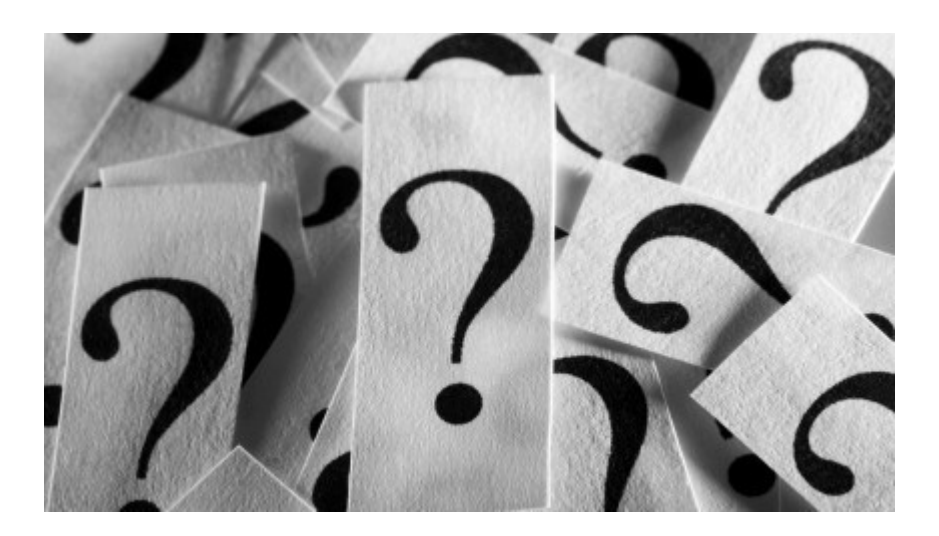

#### Ende

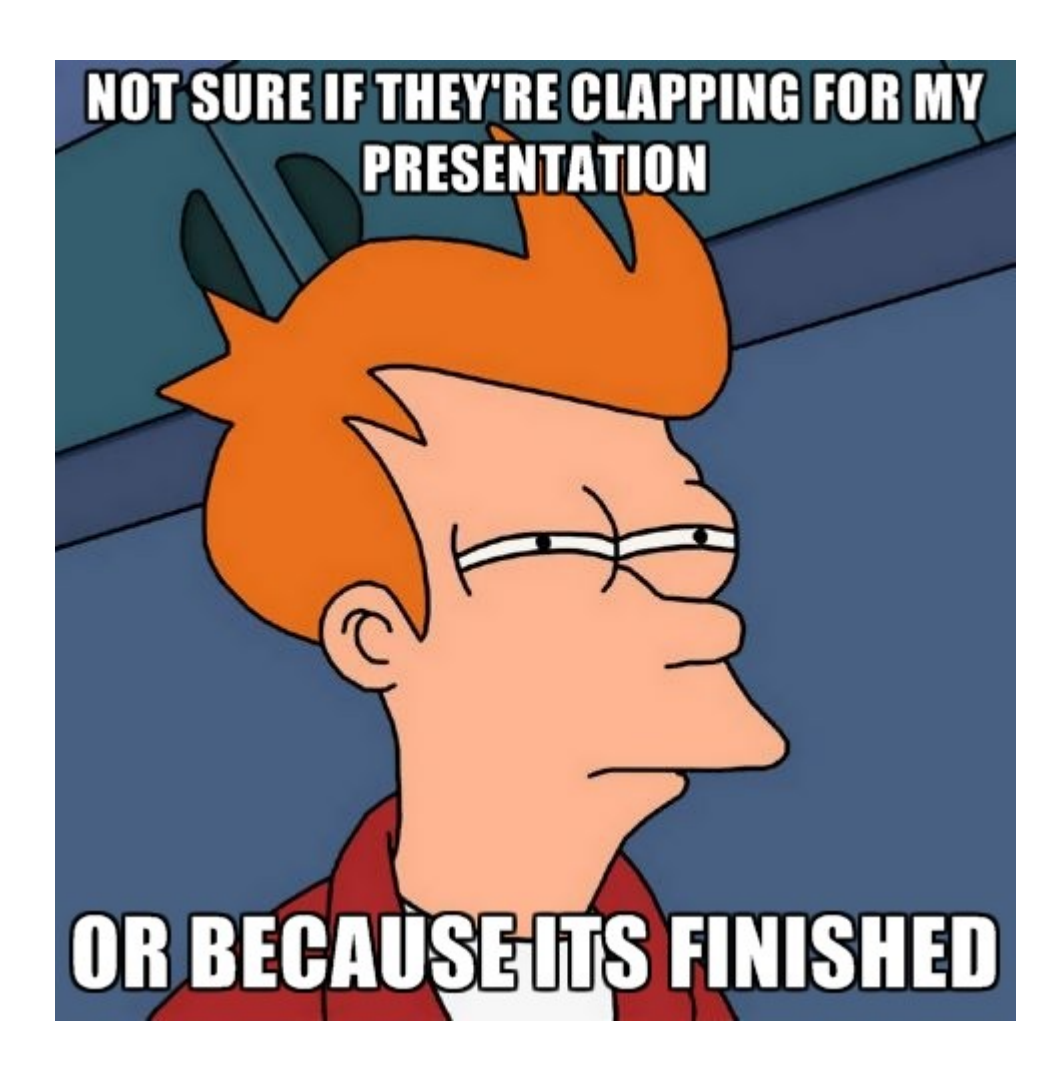